## **HI\_PicturePopUpMenuEnable**

## %HI\_PicturePopUpMenuEnable function

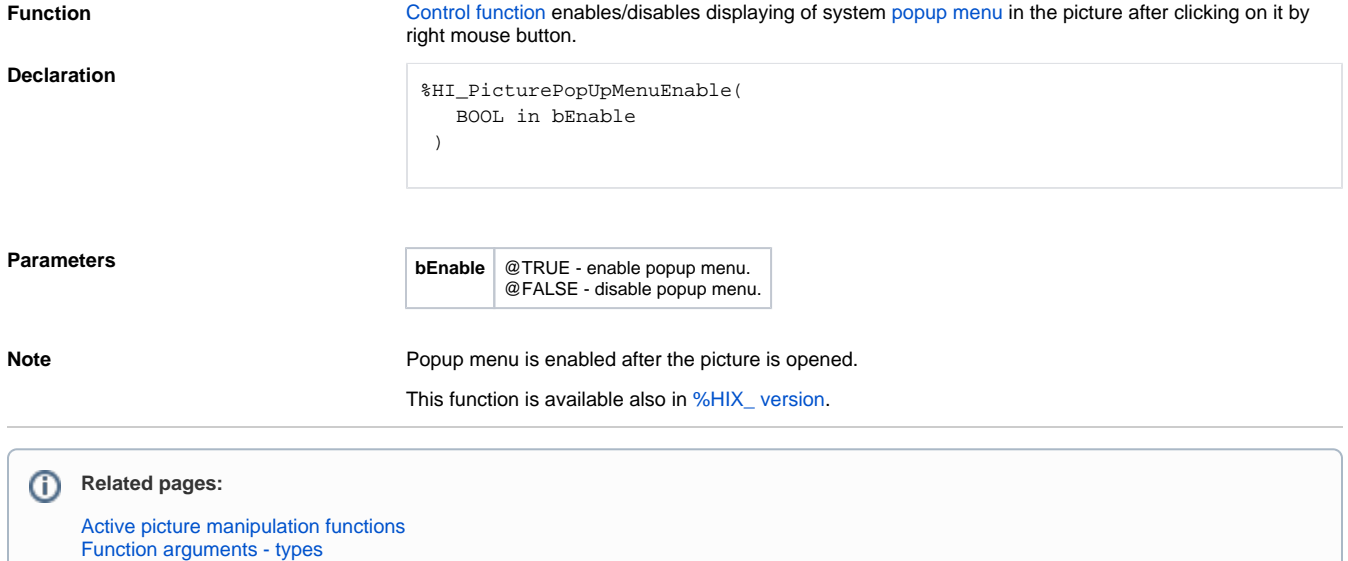